# digicomp

# **Adobe After Effects – Fondamentaux («AFT»)**

After Effects permet de créer des effets visuels et des animations vidéo, que ce soit pour le web ou d'autres supports. Dans ce cours, vous apprendrez les bases et découvrirez des exemples inspirants qui vous aideront à implémenter vos propres idées.

Durée: 2 jours Prix : 1'700.– excl. 8.1% TVA

## **Contenu**

- Notions de base d'After Effects
- Apprendre à connaitre l'espace de travail, les outils et les fenêtres
- Les paramètres du programme et de projet
- Créer et mettre en page des compositions
- Importer et gérer des métrages (Footage)
- Importer des fichiers Photoshop et Illustrator
- Notions de base de l'animation avec des images clés (Keyframes) et des graphiques
- Réglage de l'aperçu
- Travailler avec le panneau Montage et le panneau Composition
- Utiliser, adapter et combiner des effets
- Créer des masques, des masques de mouvements et de la transparence
- Le masquage (Keying) et la rotoscopie
- Animer des calques de texte et de forme
- Créer des modèles d'animation graphique avec Essential Graphics
- Créer des animations 3D avec une source caméra et des sources de lumière
- Suivi de cible (motion tracking) et stabilisation
- Suivi de la caméra 3D (3D camera tracking)
- Exporter avec la file d'attente de rendu et Adobe Media Encoder

### **Objectifs**

- Connaitre les fondements de l'animation sur After Effects
- Utiliser des outils spécifiques pour créer des effets spéciaux
- Application de vos propres idées d'effets visuels en se basant sur de nombreux exemples pratiques d'animation
- Application de motion designs
- Synergie avec d'autres logiciels Adobe comme Premiere Pro, Photoshop ou Illustrator

### Public cible

Cette formation de base s'adresse à toutes les personnes qui désirent construire des compétences solides sur After Effects à l'aide d'experts en publication. Les débutants, éditeurs juniors, journalistes et monteurs vidéo, graphistes, designer, motion graphics artists et les amateurs sont les bienvenus.

### Informations complémentaires

#### Information sur l'équipement de nos salles

Nos cours ont lieu sur des appareils Windows ou Apple. À votre demande, nous pouvons mettre un ordinateur à votre disposition dans nos centres de formation. Pour cela, veuillez nous contacter au préalable par mail à l'adresse [romandie@digicomp.ch](mailto:romandie@digicomp.ch). Vous pouvez également apporter votre propre ordinateur portable.

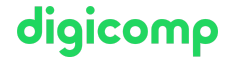

Si vous suivez ce cours à distance, nous vous recommandons d'utiliser un écran deuxième écran (un écran pour le cours et un écran pour faire les exercices).

#### Logiciel Adobe CC

Le logiciel Adobe Creative Cloud est mis à votre disposition dans les salles de cours pendant la durée du cours, sans restriction. Toutefois, une utilisation du logiciel par la licence Digicomp n'est pas possible depuis chez vous, même pendant votre formation.

#### Formations complémentaires

Adobe After Effects – Niveau Avancé [\(«AFTF»\)](https://www.digicomp.ch/formations-digital-communication/publishing/adobe/aftereffects/cours-adobe-after-effects-niveau-avance)

## Avez-vous une question ou souhaitez-vous organiser un cours en entreprise ?

Nous vous conseillons volontiers au +41 22 738 80 80 ou romandie@digicomp.ch. Retrouvez toutes les informations détaillées concernant les dates sur www.digicomp.ch/formations-digital[communication/publishing/adobe/aftereffects/cours-adobe-after-effects](https://www.digicomp.ch/formations-digital-communication/publishing/adobe/aftereffects/cours-adobe-after-effects-fondamentaux)fondamentaux